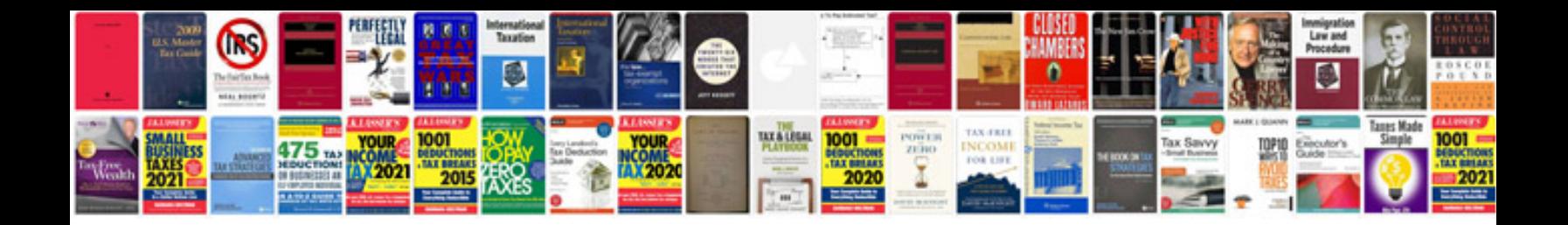

Form 403 doc

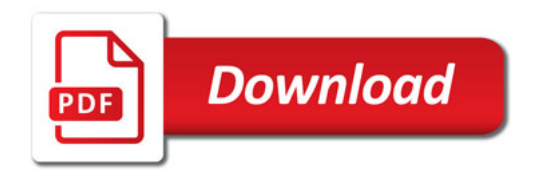

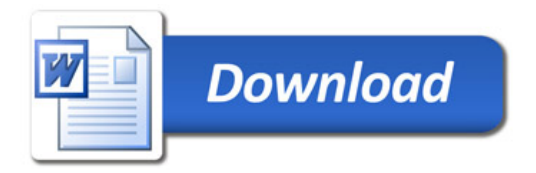